## Labelmap \*\_NearAcini.nrrd

Acini are regions of the lung supplied with air from one of the terminal bronchioles. Their boundaries can be vaguely identified in the aersol deposition images [\\*\\_AerosolNormalized\\*.mha](https://cebs-ext.niehs.nih.gov/cahs/file/lapd/pages/Metadata/AerosolNormalizedMha.pdf). We partition the lung tissue into disjoint compartments roughly resembling acini structures based on aersol deposition in \* AerosolNormalized\*.mha. Each compartment is assigned a unique label and their regions stored in labelmap \*\_NearAcini.nrrd.

The size and resolution of labelmap \*\_NearAcini.nrrd is identical to <u>[\\*\\_AerosolNormalizedSub2.mha](https://cebs-ext.niehs.nih.gov/cahs/file/lapd/pages/Metadata/AerosolNormalizedMha.pdf)</u>. Aerosol deposition measurements for each sublobe are available in [\\*\\_NearAciniDeposition.csv](https://cebs-ext.niehs.nih.gov/cahs/file/lapd/pages/Metadata/NearAciniDepositionCsv.pdf).

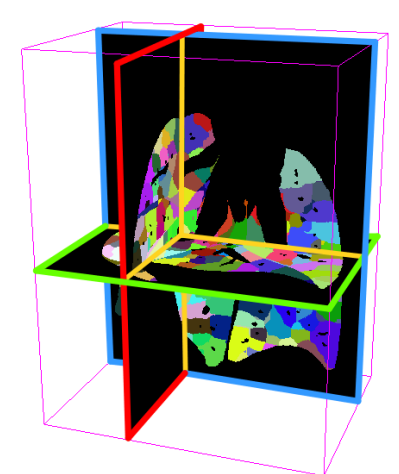

Near acini compartments labelmap.

## Lung Anatomy + Particle Deposition [\(lapd\) Mouse Archive](https://cebs-ext.niehs.nih.gov/cahs/report/lapd/web-download-links) for Modeling and Computational Toxicology

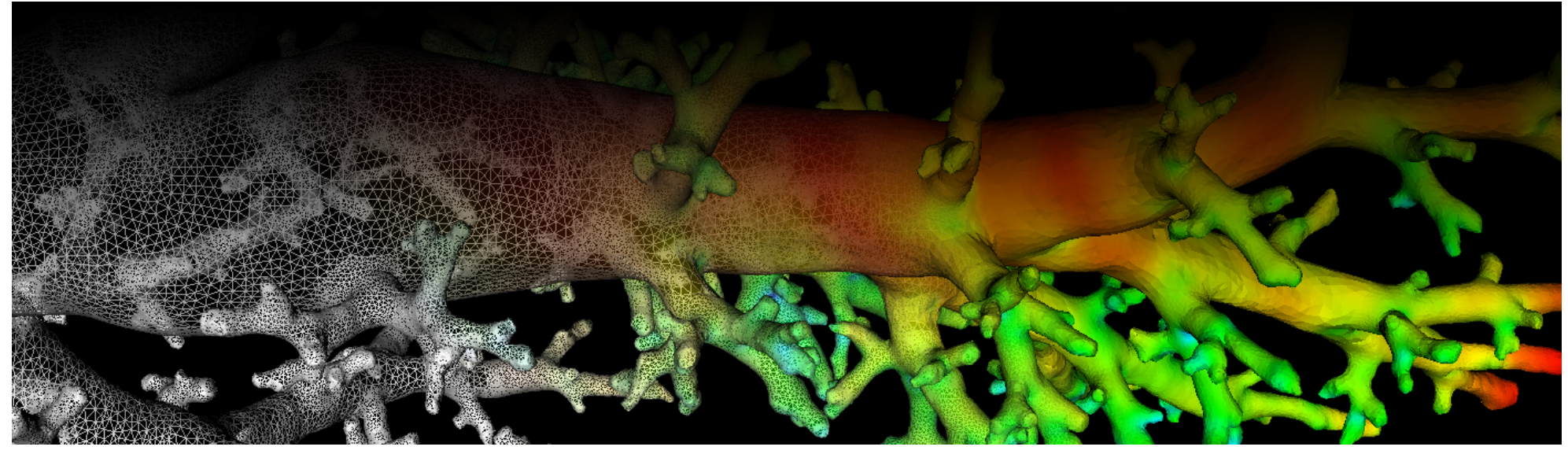

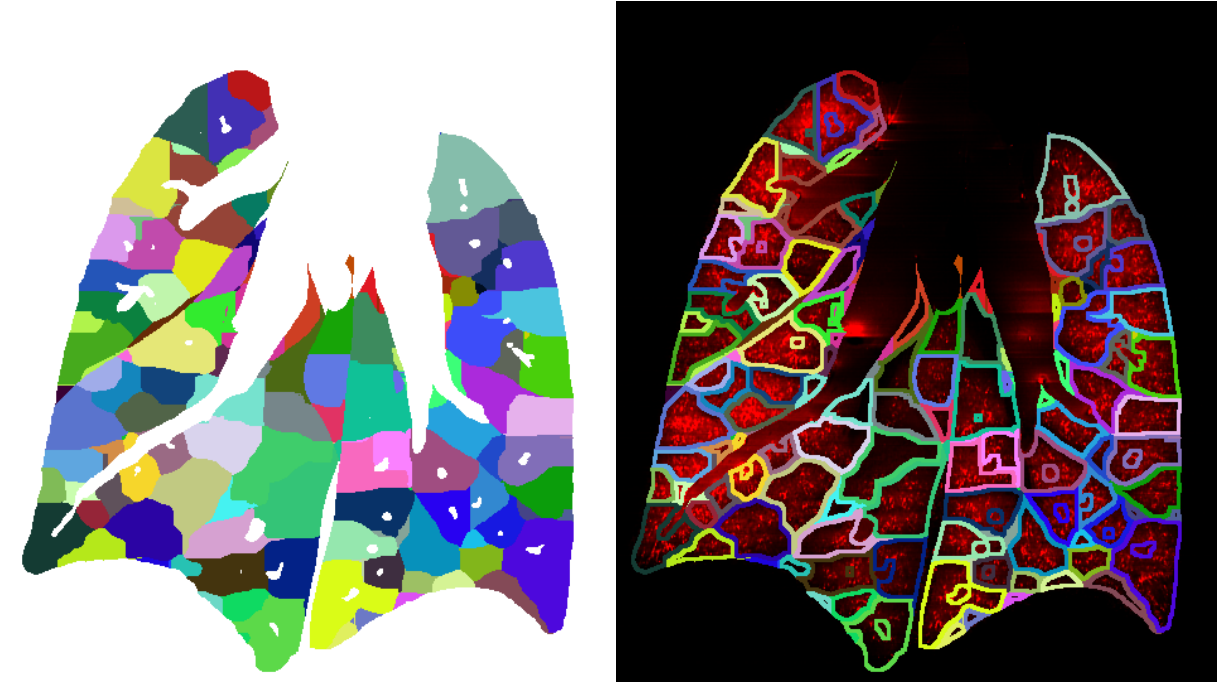

Fig. 1: Coronal image slice of near acini labelmap volume and overlay of its ouline in [\\*\\_AerosolNormalized\\*.mha.](https://cebs-ext.niehs.nih.gov/cahs/file/lapd/pages/Metadata/AerosolNormalizedMha.pdf)

## Code Example

This examples shows how to read and write a volumetric labelmap such as \*\_NearAcini.nrrd using C++ and ITK.

## Related Data Structures

[\\*\\_NearAciniDeposition.csv](https://cebs-ext.niehs.nih.gov/cahs/file/lapd/pages/Metadata/NearAciniDepositionCsv.pdf) [\\*\\_AerosolNormalized\\*.mha](https://cebs-ext.niehs.nih.gov/cahs/file/lapd/pages/Metadata/AerosolNormalizedMha.pdf)

Related Code Examples

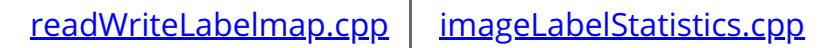

```
view raw
readWriteLabelmap.cpp hosted with ❤ by GitHub
  /*
  Example how to read and write labelmaps used in lapdMouse project using ITK.
  ```bash
  ./readWriteLabelmap m01_NearAcini.nrrd out.nrrd
  \sim*/
  // ITK includes
  #include <itkImage.h>
  #include <itkImageFileReader.h>
  #include <itkImageFileWriter.h>
  int main(int argc, char**argv)
  {
    if (\text{argc}!=3) {
       std::cerr << "Usage: " << argv[0] << " input output" << std::endl;
       return -1;
     }
    // typedef for volumetric labelmaps used in lapdMouse project
     typedef itk::Image< unsigned short, 3 > LabelmapType;
```
Updated: 7/24/19 2018 r2b